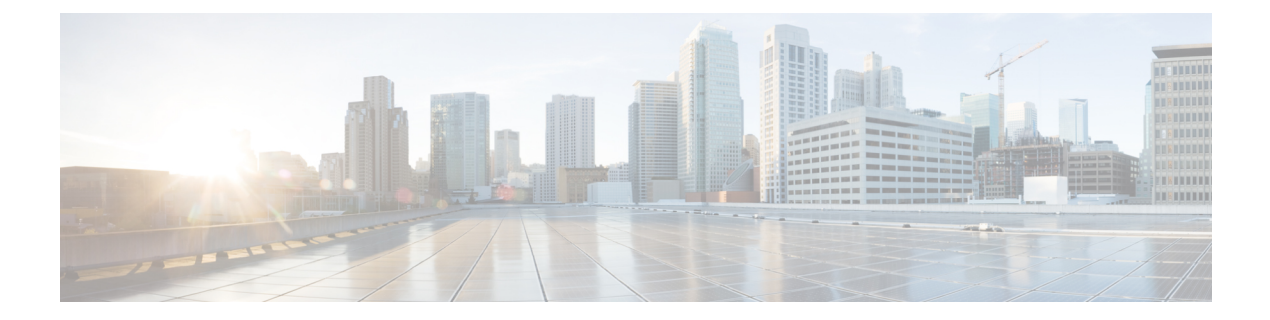

# ビデオ テレフォニー

- ビデオテレフォニーの概要 (1 ページ)
- ビデオテレフォニーのサポート (2 ページ)
- ビデオネットワーク (5 ページ)
- ビデオテレフォニー設定タスクフロー (7 ページ)
- H.323 ビデオ (8 ページ)
- ビデオ サポート (13 ページ)
- ビデオ機能 (17 ページ)
- ビデオネットワークの QoS (20 ページ)

## ビデオテレフォニーの概要

UnifiedCommunications Managerはビデオテレフォニーをサポートしているため、音声コールと ビデオコールの世界が統一されます。ビデオエンドポイントは、UnifiedCMコール処理機能を 使用して、ビデオコールのダイヤルと接続のための統合音声およびビデオソリューションにア クセスします。

Unified Communications Manager ビデオテレフォニーソリューションは、次の機能を提供しま す。

- •遠端カメラ制御 (FECC) などのビデオおよびビデオ関連機能をサポート
- ビデオストリームの伝送を可能にするために必要な複数の論理チャネルをサポート
- ビデオに必要な通話中のメディア関連メッセージを送信します(つまり、ビデオコールに 必要なコマンドまたは表示を送信します)。
- H.323、 Skinny Client Control Protocol (SCCP) または Session Initiation Protocol (SIP) をサ ポートします。
- ロケーションおよびリージョンを拡張して帯域幅管理を提供
- ビデオコールに関するコール詳細レコード(CDR)などのサービスアビリティ情報を提供 します。

## ビデオテレフォニーのサポート

ここでは、UnifiedCommunications Manager環境でのビデオテレフォニーの詳細について説明し ます。

## ビデオ コール

一般的なビデオコールには、各方向に 2 つまたは 3 つの Real-Time Protocol(RTP)ストリーム が含まれます(つまり、4 つまたは 6 つのストリーム)。コールには、次の種類のストリーム が含まれます。

- ビデオ (H.261、H.263、H.263 +、H.264-SVC、XH.264UC、H.264-AVC、H.265、AV1 およ びVTカメラワイドバンドビデオコーデック)
- 遠端カメラ制御 (FECC): オプション
- Binary Floor Control Protocol (BFCP)

ビデオコールのコール制御は、他のすべてのコールを制御するコール制御と同じ方法で動作し ます。詳細については、『System [Configuration](https://www.cisco.com/c/en/us/support/unified-communications/unified-communications-manager-callmanager/products-installation-and-configuration-guides-list.html) Guide』の「Configure Media Resources」の章を 参照してください。UnifiedCommunications Managerがビデオ会議ブリッジを自動的に割り当て る方法の詳細については、 『System [Configuration](https://www.cisco.com/c/en/us/support/unified-communications/unified-communications-manager-callmanager/products-installation-and-configuration-guides-list.html) Guide』の「Configure Conference Bridges」の 章も参照してください。 (注)

## **MTP** トポロジでのリアルタイム転送制御プロトコルのパススルー

15.2(2)T より前の IOS Media Terminate Point (MTP) は、Real-Time Transport Control Protocol (RTCP)パケットをパススルーできないため、Real-TimeProtocol(RTP)フィードバックデー タを交換して RTP 送信を強化することはできません。RTCP の主な機能は、ストリーミングマ ルチメディアセッションの参加者に統計情報を定期的に送信することにより、メディア配信に 関するフィードバックを提供することです。RTCP は、メディア接続の統計情報と、送信され たオクテット数、パケット数、損失パケット数、ジッター、ラウンドトリップ遅延時間などの 情報を収集します。アプリケーションは、この情報を使用して、フローを制限したり、別の コーデックを使用したりして、サービス品質パラメータを制御できます。

IOS MTPバージョン 15.2(2)T 以降は RTCP パススルー機能をサポートしているため、MTP が存 在するコールのエンドポイントは RTP 伝送に関するフィードバックとステータスを提供でき ます。RTCP パススルー機能は、メディアチャネルに適用されます。

RTCPパススルー機能は、特定のコールシグナリングプロトコルに限定されません。たとえば、 SIP-SIP、SIP-nonSIP、または nonSIP-nonSIP です。

Unified CM が RTCP パススルー対応 MTP を特に割り当てるには、コールが次の条件を満たす 必要があります。

- MTPは、MTPがメディアパススルーモードである必要がある機能に対して要求されます。 たとえば、TRP、DTMF 変換、IP アドレス V4/V6 変換などです。RTCP パススルーは、メ ディアがパススルーモードの場合にのみ適用されます。
- RTCP パススルー MTP は、MTP を提供するエンドポイントのメディアリソースグループ リスト(MRGL)に含める必要があります。MTP は、RSVP、TRP、DTMF 不一致の理由 によって挿入される可能性があります。
- コールがビデオチャネルを確立できる場合、Unified CM は RTCP パススルー対応 MTP を 検索しようとします。たとえば、Unified CM は MRGL 内の他の非対応 MTP から RTCP パ ススルー対応MTPを選択します。RTCPパススルー対応MTPが使用できない場合、Unified CM はコールに MTP を割り当てます。
- コールが音声チャネルのみを確立できる場合、UnifiedCMは非ビデオコールに対してRTCP パススルー対応 MTP を意図的に要求しません。ただし、MRGL に RTCP パススルー対応 MTP のみが含まれている場合、Unified CM はそれらの 1 つを音声コールに挿入します。
- また、ビデオコールが RTCP パススルー対応 MTP を持つためには、コールが現在の CAC 帯域幅を満たす必要があります。

コールが最初に非 RTCP パススルー対応 MTP(バージョン 15.2(2)T より前)を使用して確立 され、コールがビデオ対応コールにエスカレートした場合、Unified CM は有能な MTP を介し てRTCPパスに再割り当てしません。この場合、コールがビデオコールにエスカレートされて いても、既存の MTP では RTCP パケットの通過が許可されません。 (注)

## ビデオ コーデック

一般的なビデオコーデックには、古いビデオコーデックである H.261、インターネットプロト コル(IP)ビデオを提供するために使用される新しいコーデックである H.263、および高品質 コーデックである H.264 があります。システムは、発信側と終端側のエンドポイントでのみ Skinny Client Control Protocol(SCCP)、H.323、および SIP を使用するコールに対して H.264 をサポートします。システムは、リージョンとロケーションもサポートします。

UnifiedCommunications Managerは、可能な場合、回答者のビデオコーデックの順序設定を維持 します。H.265は、エンドポイントで使用可能な優先ビデオコーデックです。それ以外の場合、 Unified Communications Manager は次のコーデック優先順位に従います。

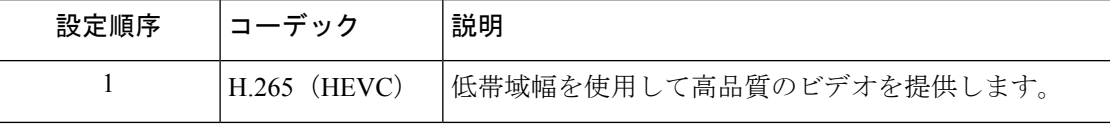

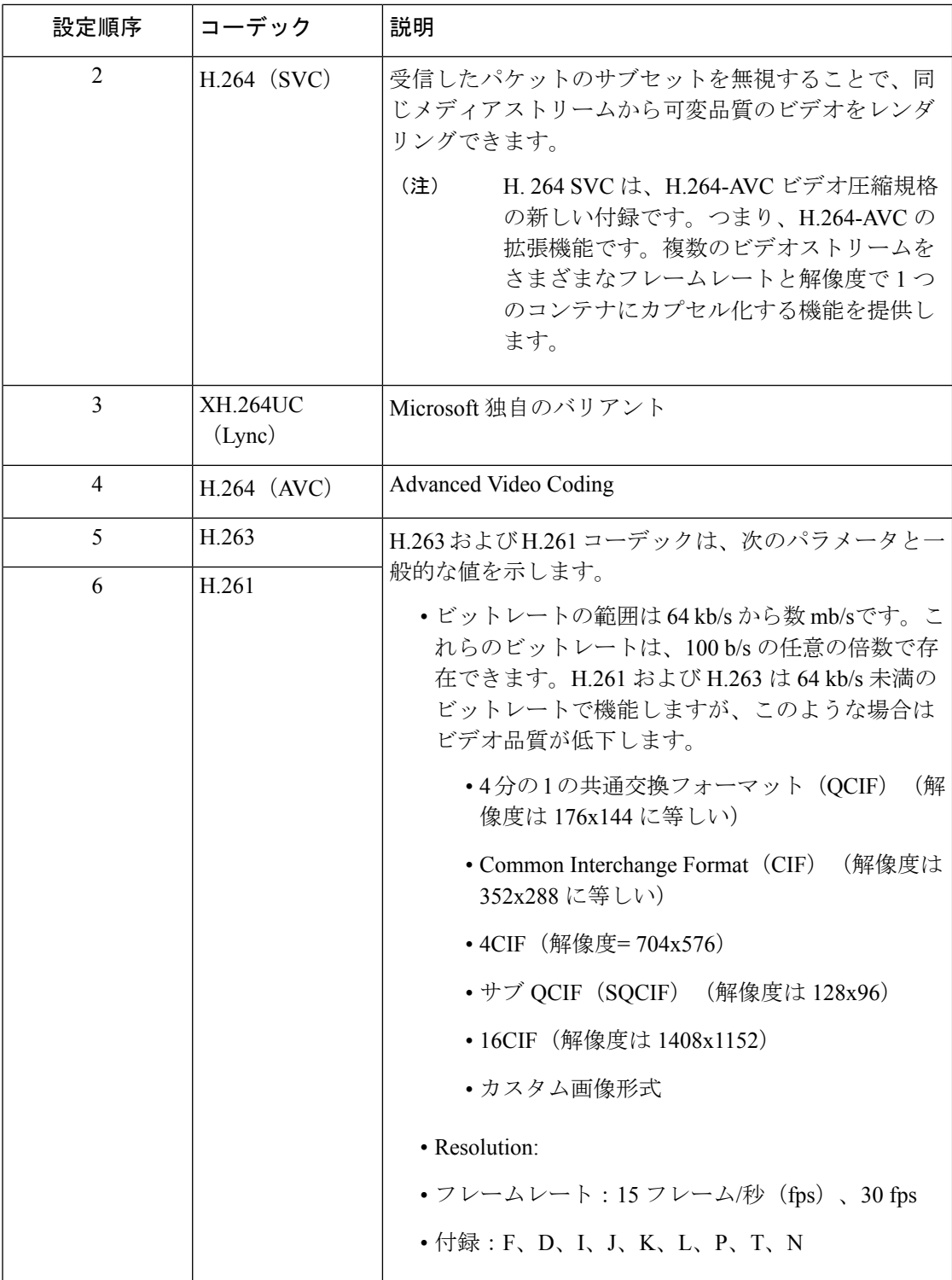

ビデオコールの帯域幅は、音声帯域幅とビデオ帯域幅の合計になります。合計帯域幅にはオー バーヘッドは含まれません。

384 kb/s のビデオコールは、64 kb/s(音声用)および 320 kb/s(ビデオ用)の G.711 で 構成されます。この合計にはオーバーヘッドは含まれません。ビデオコールのオーディ オコーデックが G.729 (24 kb/s)の場合、合計帯域幅 384 kb/sを維持するためにビデオ レートが増加します。コールに H.323 エンドポイントが含まれる場合、H.323 エンド ポイントは、使用可能なビデオ帯域幅の合計よりも少なくなることがあります。プロ トコルに関係なく、エンドポイントは常にコールの最大ビットレート未満で送信する ことを選択できます。

## ビデオネットワーク

次の図は、単一のUnifiedCommunicationsManagerクラスタを使用するビデオネットワークの例 を示しています。成功したビデオネットワークでは、どのエンドポイントも他のエンドポイン トを呼び出すことができます。ビデオの可用性は、両方のエンドポイントがビデオ対応の場合 にのみ存在します。ビデオ機能はトランク全体に拡張されます。

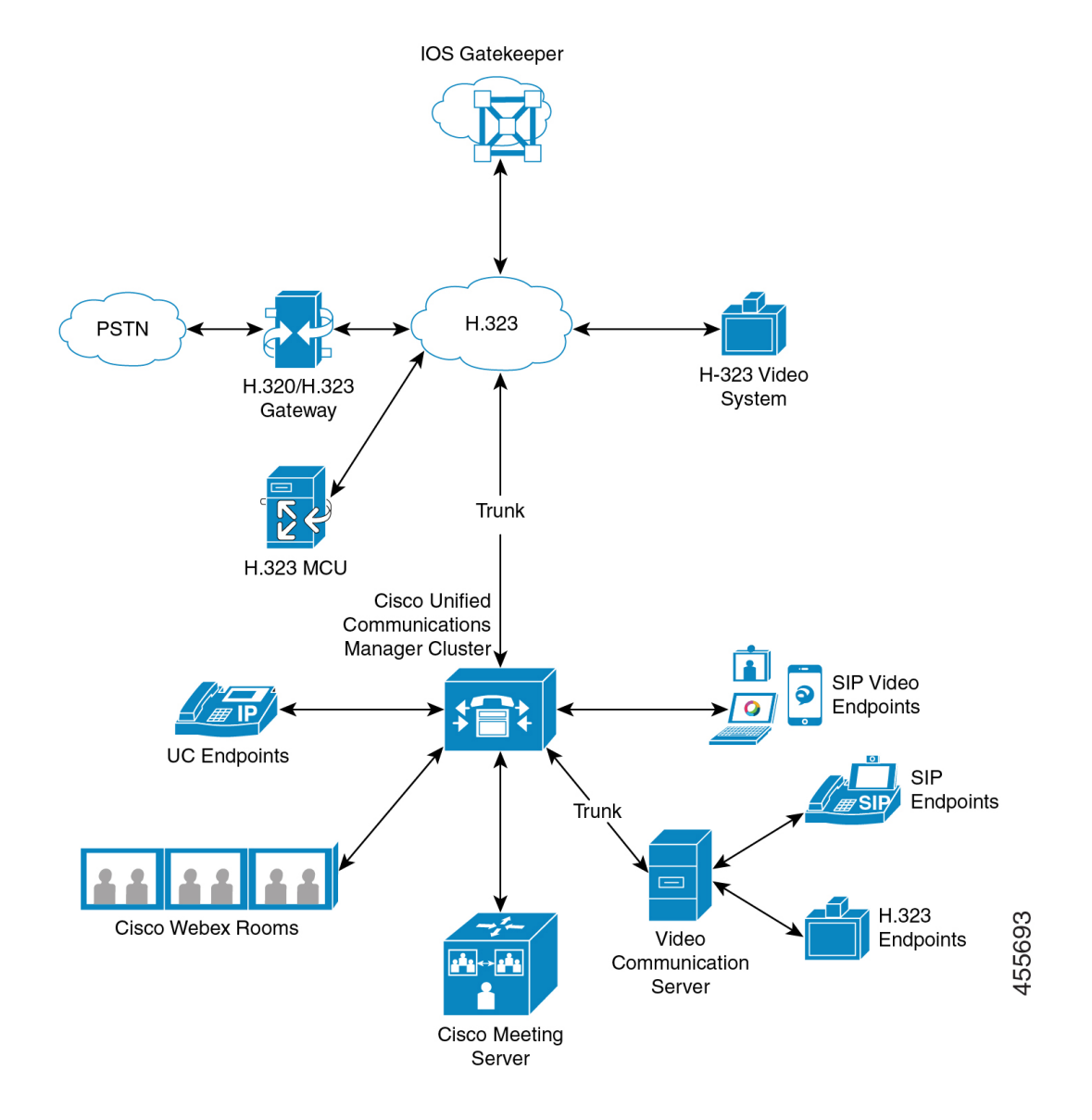

シスコのビデオ会議ポートフォリオは、次のビデオブリッジで構成されています。

- Cisco TelePresence MCU シリーズ
- Windows インストーラー

CiscoUCエンドポイントポートフォリオは、ビデオをサポートする次のエンドポイントで構成 されています。

ビデオをサポートする Cisco UC エンドポイントポートフォリオの詳細については、[「互換性](https://www.cisco.com/c/en/us/td/docs/voice_ip_comm/cucm/compat/12_x/cucm_b_compatibility-matrix-cucm-imp-125x.html#reference_9DF59371E62218E0C3C1C512EE0AC3CA)) [マトリクス](https://www.cisco.com/c/en/us/td/docs/voice_ip_comm/cucm/compat/12_x/cucm_b_compatibility-matrix-cucm-imp-125x.html#reference_9DF59371E62218E0C3C1C512EE0AC3CA))」を参照してください。

サードパーティのSIPビデオエンドポイントは、回線側デバイスまたはトランク側デバイスと して Cisco Unified Communications Manager に接続できます。詳細については、「サードパー ティ SIP エンドポイント」を参照してください。 (注)

## ビデオテレフォニー設定タスクフロー

Cisco Unified Communications Manager Administration でビデオテレフォニーを設定するには、次 の手順を実行します。

#### 手順

- ステップ **1** コールアドミッション制御にリージョンを使用する場合は、ビデオコール帯域幅のリージョン を設定します。
	- すべてのデバイスにデフォルトのリージョンがあり、ビデオのデフォルトは 384 kb/sです。リージョン設定で、必要な解像度に十分な帯域幅設定を行うことができ ます(たとえば、高解像度ビデオコールの場合は 2 Mb/s に増やします)。 (注)
- ステップ **2** コールアドミッション制御にロケーションを使用する場合は、ビデオコール帯域幅のロケー ションを設定します。
- ステップ **3** (任意)RSVPサービスパラメータを設定するか、SIPビデオコールの帯域幅管理にRSVPを使 用する場合は、[ロケーション設定(Location Configuration)] ウィンドウで RSVP ポリシーを 設定します。
- ステップ **4** Cisco ビデオ会議ブリッジを使用するように、ネットワークに適切な会議ブリッジを設定しま す。
- ステップ **5** ユーザが他の会議ブリッジを使用する代わりにビデオ会議ブリッジを使用するように、ユーザ のメディアリソースグループおよびメディアリソースグループリストを適宜設定します。
- ステップ **6** ビデオコールを音声コールとして再試行するようにシステムのH.323ゲートウェイを設定する か(デフォルトの動作)、接続していないビデオコールに代替ルーティングを使用するように AAR グループとルート/ハントリストを設定します。
- ステップ **7** ビデオコールをオーディオコールとして再試行するようにシステムのH.323電話を設定するか (デフォルトの動作)、接続していないビデオコールに代替ルーティングを使用するように AAR グループとルート/ハントリストを設定します。**[**ビデオ機能で有効**]** を選択します。
- ステップ **8** ビデオコールを音声コールとして再試行するようにシステムのH.323トランクを設定するか(デ フォルトの動作)、接続しないビデオコールに代替ルーティングを使用するようにAARグルー プとルート/ハントリストを設定します。
- ステップ **9** ビデオをサポートする Cisco Unified IP Phone を設定します。
- ステップ **10** ビデオをサポートするサードパーティ製 SIP エンドポイントを設定します。

ステップ **11** ビデオコールを音声コールとして再試行するようにシステムのSIPトランクを設定します(デ フォルトの動作)。

## **H.323** ビデオ

H.323 ビデオには次のような特徴があります。

- H.323エンドポイントは、H.323電話機、H.323ゲートウェイ、またはH.323トランクとして 設定できます。
- コール転送、ダイヤルプラン、およびその他のコールルーティング関連機能は、H.323 エ ンドポイントで動作します。
- H.323ビデオエンドポイントは、保留、再開、転送、パークなどの機能を開始できません。
- H.323 エンドポイントが空の機能セット(ECS)をサポートしている場合、エンドポイン トは保留、パークなどが可能です。
- 一部のベンダーは、コールが転送またはリダイレクトされたときにコールの帯域幅を増や すことができないようにコールセットアップを実装しています。このような場合、最初の コールが音声である場合、ユーザはビデオエンドポイントに転送されるときにビデオを受 信できません。
- 現在、ビデオメディアターミネーションポイント(MTP)もビデオトランスコーダも存在 しません。音声トランスコーダまたは MTP がコールに挿入されると、そのコールは音声 のみになります。これは、IPVC オーディオトランスコーディング機能が使用されていな い場合に当てはまります。IPVCトランスコーダを使用すると、オーディオをトランスコー ドし、ビデオを送受信できます。
- H.323 ビデオコールの場合、ユーザはビデオコール帯域幅を指定する必要があります。

## **H.323** 通話の拡張ビデオチャネル

拡張ビデオチャネル機能は、H.239プロトコルを介して動作し、複数のビデオチャネルをサポー トします。Cisco Unified Communications Manager は、直接ポイントツーポイント H.323 コール でH.239プロトコルを使用した拡張ビデオチャネルのネゴシエーションをサポートします。こ れには、H.323 クラスタ間トランク全体のコールも含まれます。

Cisco Unified Communications Manager は、H.239 推奨で指定されているすべての H.239 関連サ ポート信号およびコマンドをサポートします。

次の項では、拡張ビデオチャネル機能に適用される特性について説明します。

### サードパーティ **H.323** デバイスのサポート

拡張ビデオチャネル機能は、サードパーティ製ビデオエンドポイントと Cisco Unified Voice Conferencing 間の H.239 相互運用性をサポートします。Cisco Unified Communications Manager

では、拡張ビデオチャネルをプレゼンテーションおよびライブ会議の送信に使用できます。こ の機能は、H.245 シグナリングを介した複数のビデオチャネルのサポートに焦点を当てていま す。次のプレゼンテーションアプリケーションは、このマルチチャネルサポートの基礎となり ます。

- サードパーティベンダーのビデオエンドポイントによる自然な Presenter パッケージ
- サードパーティベンダーの Polycom による人とコンテンツ

どちらも、Natural Presenter パッケージと People + Content は H.239 プロトコルを使用して機能 をネゴシエートし、追加のビデオチャネルの役割を定義します。

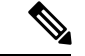

ビデオエンドポイント別の自然なプレゼンタパッケージおよびPolycomによるPeople +Content は、プレゼンテーションモードの H.239 のみをサポートします。 (注)

ビデオエンドポイントとPolycomが提供するプレゼンテーションアプリケーションはオプショ ン機能であることに注意してください。2 番目のビデオチャネルをネゴシエートするには、こ れらのオプションの 1 つと H.239 を発信者エンドポイントと着信者エンドポイントの両方で有 効にする必要があります。そうしないと、コールは単一のビデオチャネルに制限されます。

### **H.323** デバイス呼び出しプレゼンテーション機能

Cisco および Polycom のビデオエンドポイントを使用すると、ユーザはさまざまなコンポーネ ント(VCR、Projector、PCなど)のプレゼンテーション資料を共有できます。コンポーネント はエンドポイントと物理的に接続でき、PC はプレゼンテーションイメージを送信するために ベンダーが提供するプレゼンテーションアプリケーションも実行できます。プレゼンテーショ ンのソースおよびビデオエンドポイントとのコンポーネント接続は、H.239 を使用してビデオ チャネルを確立するメカニズムとは無関係です。

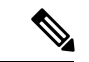

プレゼンテーションソースの設定の詳細については、ビデオエンドポイントのユーザガイドを 参照してください。 (注)

2 つの H.239 対応エンドポイントがビデオコールを確立しようとすると、会議参加者のメイン ビデオチャネルのビデオ機能と、2番目のビデオチャネルの拡張ビデオ機能(H.239 機能)が 宣言されます。H.239 機能信号は、次の内容で構成されます。

- **1.** エンドポイントは、デバイスが H.239 をサポートすることを示す信号を送信します。ま た、2 番目のビデオチャネルを管理するための関連コマンドと指示信号も送信します。こ れにより、コールが複数のビデオチャネルを開くことができることを両方のエンドポイン トで認識できるようになります。
- **2.** エンドポイントは、2 つ目のチャネルのビデオコーデック機能を表現するために、1 つ以 上の拡張ビデオコーデック機能を送信します。エンドポイントは、2 番目のビデオチャネ ルのロールを指定する必要があります。定義されたロールラベルは、
- ライブビデオ:このチャネルは通常どおり処理され、ライブビデオに適しています。
- プレゼンテーション:このチャネルは、デバイスに配信されるトークン管理プレゼン テーションをリレーします。

機能が交換されると、従来のビデオコールの場合と同様に、両方のエンドポイントがただちに 双方向オーディオチャネルとメインビデオチャネルを開きます。

### **2** 番目のビデオチャネルを開く

サードパーティエンドポイントの実装に応じて、2 番目のビデオチャネルはベンダー間で異な る方法で処理されます。

#### **Tandberg** の **Natural Presenter Package**

ビデオエンドポイントは、2 番目のビデオチャネルをオンデマンドで開始します。ビデオエン ドポイントデバイスは、メインビデオチャネルが確立された直後に2番目のビデオチャネルを 開きません。2番目のチャネルは、発信者の1人(プレゼンタ)がプレゼンテーションのソース を指定し、プレゼンテーションを開始するためのコマンドを呼び出すと開きます。

ビデオエンドポイントユーザがプレゼンテーションの共有を開始することを決定すると、ビデ オエンドポイントはプレゼンテーションイメージを受信するために拡張ビデオチャネルを開く ように他のコールパーティに要求します。したがって、ビデオエンドポイントとビデオエンド ポイントのコールには、一方向の 2 番目のビデオチャネルしかありません。

#### **Polycom** による人とコンテンツ

ビデオエンドポイントとは異なり、ポリコムのビデオエンドポイントは、追加のビデオチャネ ルをサポートできることを両当事者が確認した後、デフォルトメカニズムの一部としてすぐに 2 番目のビデオエンドポイントを開始します。

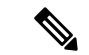

確立されたチャネルは、両当事者が H.239 をサポートし、拡張ビデオチャネル機能が有効に なっている場合に自動的に取得されます。ただし、追加チャネルには、いずれかのパーティが プレゼンテーションの共有を開始するまで何も表示されません。 (注)

Polycom は、2番目のビデオチャネルの使用に関係なく、2番目のビデオチャネルの要求を他の コールパーティに開始します。したがって、Polycom と Polycom のコールでは、一方のデバイ スだけがプレゼンテーションイメージ/ビデオを送信する場合でも、デバイス間で双方向ビデ オチャネルが開かれます。

この実装により、コールパーティがトークンを受け取って何かを提示することを決定したとき に、両方のコールパーティが 2 番目のビデオチャネルを伝送可能な状態にできます。2 つのビ デオチャネルのいずれかがアイドル状態(何も送信しない)のままですが、負荷効率を確保す るために Polycom デバイスが帯域幅を制御します。

2 番目のビデオチャネルの処理におけるこの違いは、H.239 の実装には影響しません。Unified Communications Managerは、H.323-H.323コールで受信チャネル要求を開始しません。Unified Communications Managerは単に、ある端末から別の端末にすべてのチャネル要求をリレーしま す。

Unified Communications Manager は、H.239 プロトコルの要件を表していないため、2 番目のビ デオチャネルセットの双方向伝送を強制しません。

### **2** 番目のビデオチャネルでのコールアドミッション制御(**CAC**)

Cisco Unified Communications Manager の次のコールアドミッション制御ポリシーは、2 番目の ビデオチャネルに適用されます。

Cisco Unified Communications Manager は、ロケーション設定に基づいて、2 番目のビデオチャ ネルによる帯域幅の使用を制限します。2番目のビデオチャネルが確立されると、CiscoUnified Communications Manager はロケーションプール内で十分なビデオ帯域幅が使用可能であること を確認し、それに応じて帯域幅を予約します。必要な帯域幅が使用できない場合、CiscoUnified Communications Manager は使用可能な帯域幅をゼロに減らすようにチャネルに指示します。

2 番目のビデオチャネルをサポートするためのリージョン設定またはポリシーは変更されませ  $h_{\circ}$ 

従来、Cisco Unified Communications Manager リージョンポリシーは単一のビデオチャネルを持 つコールのみをサポートしており、このコールの合計帯域幅使用率はリージョン設定で指定さ れた値を超えることはありませんでした。

管理者がH.239コールに有限リージョンビデオ帯域幅制限を設定すると、リージョン値は各ビ デオチャネルに個別に要求される帯域幅に対して使用されるため、CiscoUnifiedCommunications Manager はリージョンポリシーに違反します。

例

リージョンのビデオ帯域幅が 384Kbps に設定され、オーディオチャネルが 64Kb/s を使用する場合、 各ビデオチャネルの最大許容帯域幅は(384Kb/s-64Kb/s)= 320Kb/sieです。つまり、Hが使用する 最大帯域幅です。 .239コールは(audio bw + 2 \*(384-audio bw))= 704Kb/sで、リージョ ンで指定された 384Kb/s の帯域幅を超えます。

H.239 コールのリージョンとロケーションの両方の帯域幅制限を緩和することを検討する必要 があります。これにより、H.239 デバイスは、Cisco Unified Communications Manager の介入な しで、両方のビデオチャネルの負荷を再調整および分散できます。 (注)

### 許可されるビデオチャネルの数

UnifiedCommunications Managerは、次の理由により、最大2つのビデオチャネルのみをサポー トします。

- シスコと Polycom はどちらも 2 つのビデオチャネルのみをサポートします。1 つはメイン ビデオ用、もう 1 つはプレゼンテーション用です。
- H.239は、従来のH.320ビデオチャネルをプレゼンテーション用に分割するために、H.320 ベースのシステムの追加メディアチャネル(AMC)のみを定義します。

### **H.239** コマンドと通知メッセージ

Command and Indication(C&I)メッセージは、H.239 で使用され、プレゼンテーションロール とライブロールのトークンを管理し、デバイスが追加のメディアチャネルの動作を有効にする ためにビデオフロー制御のリリースを要求できるようにします。Cisco Unified Communications Managerは、すべてのC&Iメッセージをサポートします。Cisco UnifiedCommunications Manager は、C&I メッセージを受信すると、そのメッセージを発信者にリレーします。

フロー制御リリース要求および応答メッセージは、遠端がフロー制御を解放することを要求す るために使用できるため、エンドポイントは指定されたビットレートで指定されたチャネルを 送信できます。

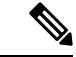

(注)

フロー制御リリース応答で示されているように、コールパーティが要求を受け入れる場合と受 けない場合があることに注意してください。

プレゼンテーションロールトークンメッセージにより、H.239 デバイスはプレゼンテーション 用のトークンを取得できます。他の通話者は、要求を受け入れたり拒否することができます。 プレゼンタデバイスは、不要になったときにトークンリリースメッセージを送信します。

### トポロジとプロトコルの相互運用性の制限

Cisco Unified Communications Manager は、H.323〜H.323 コールで H.239 のみをサポートしま す。Cisco Unified Communications Manager では、H.323 クラスタ間トランクまたは複数のノー ド間で H.239 コールを確立できます。H.239 対応デバイスが非 H323 エンドでコールを発信し ようとすると、H.239 機能は無視され、Cisco Unified Communications Manager でサポートされ る従来のビデオコールと同様にコールが実行されます。

Cisco Unified Communications Manager は、メディアターミネーションポイントまたはトランス コーダがコールに挿入されている場合、2 番目のビデオチャネルをサポートしません。この場 合、コールは通常のビデオコールにフォールバックします。

### 通話中機能の制限

Cisco Unified Communications Manager は、H.323 から H.323 への直接コールでのみ 2 番目のビ デオチャネルを開くことができます。

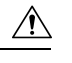

コール転送や保留/再開操作などの通話中機能を呼び出さないでください。これを行うと問題 が発生し、2 番目のビデオチャネルが切断される可能性があります。 注意

ビデオ サポート

Unified Communications Manager は、H.323、SCCP、および SIP プロトコルを介したビデオをサ ポートします。

## **Skinny Client Control Protocol Video**

Skinny Client Control Protocol ビデオには、次の特性があります。

- Skinny Client Control Protocol を実行している電話機がビデオ機能を報告する場合、相手側 がビデオをサポートしていれば、Cisco Unified Communications Manager は自動的にビデオ チャネルを開きます。
- Skinny Client Control Protocol ビデオコールでは、システム管理がリージョンを使用してビ デオコール帯域幅が決定されます。システムはユーザにビットレートを要求しません。

## **SIP** ビデオ

SIP ビデオは、SIP シグナリングインターフェイス(SSI)を使用して次のビデオコールをサ ポートします。

- SIP から SIP
- SIP から H.323
- SIP から SCCP
- SIP クラスタ間トランク
- H.323 トランク
- SIP と H.323 トランクの組み合わせ

SIP ビデオコールは、ビデオ会議用のメディア制御機能も提供します。

Unified Communications Manager ビデオは SIP トランクと回線の両方で SIP をサポートします。 SIPは、H.261、H.263、H.263 +、H.264(AVC)、H.264(SVC)、XH.264UC(Lync)、およ び H.265 ビデオコーデックをサポートします(サポートされません)。 VTAが使用するワイ ドバンドビデオコーデック)。

### ビデオコール用の **SIP** デバイスの設定

SIP デバイスでビデオコールを有効にするには、次の手順を実行します。

### **SIP** トランク(**SIP Trunks**)

- Unified Communications Managerの **[**トランク設定(**Trunk Configuration**)**]** ウィンドウで、 ビデオ接続が使用できないときにコールでオーディオを使用する場合は、**[**ビデオコール をオーディオとして再試行(**Retry Video Call as Audio**)**]** チェックボックスをオンにしま す。
- トランクをリセットします。

#### サードパーティ製 **SIP** エンドポイント

- Cisco Unified Communications Manager Administrationの **[**電話設定(**Phone Configuration**)**]** ウィンドウで、ビデオ接続が使用できないときにコールでオーディオを使用する場合は、 **[**ビデオコールをオーディオとして再試行(**Retry Video Call as Audio**)**]** チェックボックス をオンにします。
- エンドポイントをリセットします。

## シスコビデオ会議ブリッジ

UnifiedCommunications Managerは、ビデオ会議用のさまざまなソリューションをサポートして います。次のビデオ会議ブリッジは、アドホックおよびミートミービデオ会議をサポートして います。

- Cisco TelePresence MCU
- Cisco TelePresence Conductor
- Cisco Meeting Server

### **Cisco Telepresence MCU** ビデオ会議ブリッジ

Cisco TelePresence MCU は、Cisco Unified Communications Manager 用のハードウェア会議ブリッ ジのセットです。

Cisco TelePresence MCU は、高解像度 (HD) のマルチポイント ビデオ会議ブリッジです。毎 秒 30 フレームで最大 1080p の性能を持ち、あらゆる会議で十分な連続表示を実現し、フルト ランスコーディング機能を備えているため、マルチベンダーのHDエンドポイント環境に最適 です。Cisco TelePresence MCU では、シグナリング コール制御プロトコルとして SIP をサポー トしています。詳細に設定でき、システムおよび会議を制御およびモニタする、ビルトイン Web サーバを装備しています。Cisco TelePresence MCU には、HTTP 通信による XML 管理 API が用意されています。

Cisco TelePresence MCU は、アドホックおよびミートミー音声会議とビデオ会議の両方ができ ます。各会議ブリッジは、複数のマルチパーティ会議を同時にホストできます。Cisco TelePresence MCU は、ポート予約モードで設定する必要があります。

### **Cisco TelePresence Conductor** 会議ブリッジ

Cisco TelePresence Conductor はインテリジェントな電話会議管理制御を提供します。複数の MCU 間にわたるロード バランシングと複数デバイスの可用性を高めるためのクラスタ化を実 現する、スケーラブルなサポート デバイスです。管理者は Cisco TelePresence Conductor を、 Cisco UnifiedComputingSystem(Cisco UCS)プラットフォームまたはサードパーティベースの プラットフォームをサポートするアプライアンス、または、VMware 上の仮想アプライアンス として実装できます。動的な 2 者会議や 3 者会議が可能な MULTIWAY 電話会議にも対応しま す。

Cisco TelePresence Conductor は、アドホックおよびミートミーの音声会議とビデオ会議の両方 をサポートしています。Cisco TelePresence Conductor は、新しい会議ごとに最適な Cisco TelePresence リソースを動的に選択します。アドホック、ミートミー、およびスケジュールさ れた音声およびビデオ会議は動的に拡大し、個々の MCU のキャパシティを超えることがあり ます。1 つの Cisco TelePresence Conductor アプライアンスまたは Cisco TelePresence Conductor クラスタには 30 の MCU または 2400 の MCU ポートがあります。最大 3 つの Cisco TelePresence Conductor アプライアンスまたは仮想アプリケーションをクラスタ化して、復元力をさらに高 めることができます。

### **Cisco Meeting Server**

CiscoMeetingServer会議ブリッジソリューションにより、アドホック会議、ミートミー会議、 開催中の会議、ランデブー会議が可能になります。会議ブリッジは、施設内での音声、ビデ オ、ウェブ 会議を実現し、サードパーティのオンプレミス インフラストラクチャと連携しま す。あらゆる規模の導入に拡張できるほか、必要に応じて徐々に容量を増やすこともでき、組 織の現在および将来のニーズに確実に対応することができます。この会議ブリッジは高度な相 互運用性を提供します。任意の数の参加者が会議を作成し、参加することができます。

- シスコまたはサードパーティの会議室システムまたはデスクトップ ビデオ システム
- Cisco Jabber クライアント
- Cisco ミーティング アプリケーション(ネイティブ、または WebRTC 互換ブラウザを使用 可能)
- Skype for Business

Cisco Meeting Server 会議ブリッジを使用するには、Cisco Meeting Server 2.0 以上のリリースが 必要です。

Cisco Meeting Server は、シグナリング コール制御プロトコルとして SIP をサポートしていま す。詳細に設定でき、システムおよび会議を制御およびモニタする、ビルトイン Web サーバ を装備しています。Cisco Meeting Server は、HTTP に対する XML 管理 API を提供します。

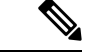

CiscoMeetingServerは、、H.265ビデオコーデックと遠端カメラ制御(FECC)をサポートして いません。 (注)

## ビデオ暗号化

UnifiedCommunications Managerは、通信に関与する個々のエンドポイントが暗号化もサポート している限り、音声、ビデオ、およびその他のメディアストリームの暗号化をサポートしま す。Unified CM は、Secure Real-Time Transport Protocol(SRTP)を使用してメディアストリー ムを暗号化します。次のような機能があります。

- SIP および H.323 エンドポイントのサポート
- •メディアターミネーションポイント(MTP)パススルーモードで動作中のメイン音声およ びビデオ回線の暗号化のサポート
- 複数の暗号化方式のサポート
- RFC 4568 に準拠した Session Description Protocol (SDP) 暗号スイートセッションパラメー タのサポート

暗号化された通信を提供するために、エンドポイント間および SIP コールセットアップ中の Unified Communications Managerに暗号化キーが交換されます。このため、SIP シグナリングは TLSを使用して暗号化する必要があります。最初のコールセットアップ中に、ビデオエンドポ イントはサポートする暗号化方式のリストを交換し、両方のエンドポイントでサポートされる 暗号化スイートを選択し、暗号キーを交換します。エンドポイントが共通の暗号化スイートに 同意できない場合、メディアストリームは暗号化されず、Real-Time Transport Protocol(RTP) を使用して転送されます。

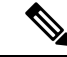

個々のエンドポイントが暗号化をサポートしていない場合、通信は RTP を使用して行われま す。 (注)

## **VCS** との相互運用性の設定

Unified Communications Manager を Cisco VCS に接続する SIP トランクで次の手順を実行し、 Unified CMがCisco VCS と相互運用できるようにします。

手順

- ステップ **1** [Cisco Unified CM 管理(Cisco Unified CM Administration)] から、以下を選択します。 **[**デバイ ス**(Device)]** > **[**トランク**(Trunk)]**
- ステップ **2** 次のいずれかを実行します。
	- •既存のトランクを選択するには、[検索 (Find) ] をクリックします。
	- **[**新規追加(**Add New**)**]** をクリックして、新しいトランクを設定します。
- ステップ **3 [**トランク設定(**Trunk Configuration**)**]** ウィンドウで、Unified Communications Manager を Cisco VCSに接続する**[**トランクタイプ(**TrunkType**)**]**、**[**デバイスプロトコル(**DeviceProtocol**)**]**、 **[**トランクサービスタイプ(**Trunk Service Type**)**]** を選択し、**[**次へ(**Next**)**]** をクリックしま す。
- ステップ **4 [SIP**プロファイル(**SIPProfile**)**]**ドロップダウンリストで、**[**標準**SIP**プロファイル(**Standard SIP Profile**)**]** を選択します。
- ステップ **5 [**正規化スクリプト(**NormalizationScript**)**]**ドロップダウンリストで、**[vcs-interop]**を選択しま す。
- ステップ **6 [**正規化スクリプト(**NormalizationScript**)**]**領域で、**[**パラメータ名(**ParameterName**)**]**フィー ルドと **[**パラメータ値(**Parameter Value**)**]** フィールドを空のままにします。これらのフィー ルドに値が入力されている場合は、フィールドの内容を削除します。
- **ステップ7** [保存 (Save) ] をクリックします。

## ビデオ機能

SIP ビデオネットワークでは、次のビデオ関連機能がサポートされています。

- Binary Floor Control Protocol (BFCP)
- 暗号化された iX チャネル
- 遠端カメラ制御(FECC)

## バイナリフロア制御プロトコルのエンドポイントサポート

UnifiedCommunications Managerは、特定のシスコおよびサードパーティのビデオエンドポイン トの Binary Floor Control Protocol(BFCP)をサポートします。BFCP を使用すると、ユーザは 進行中のビデオ会話内でプレゼンテーションを共有できます。

詳細については、Cisco Unified [Communications](https://www.cisco.com/c/en/us/support/unified-communications/unified-communications-manager-callmanager/products-installation-and-configuration-guides-list.html) Manager 機能設定ガイド の「BFCP を使用した プレゼンテーション共有の設定」の章を参照してください。

## 暗号化された **iX** チャネル

Unified Communications Managerは、暗号化された iX チャネルをサポートします。IX チャネル は、ビデオ会議でのSIPフォン間でアプリケーションメディアを多重化するための信頼性の高 いチャネルを提供します。暗号化されたiXチャネルは、DTLSを使用して導入にセキュリティ を追加し、アプリケーションメディアが iX チャネルを介して送信されるようにし、メディア を傍受しようとする中級者が見ることができないようにします。

[パススルーモード] の IOS MTP および RSVP エージェントは、暗号化された iX チャネルもサ ポートしています。

#### 設定

Unified Communications Managerの暗号化された iX チャネルを有効にするには、次のことを実 行する必要があります。

- 任意の中間 SIP トランクによって使用される [SIP プロファイル設定(SIP Profile Configuration)] の [**iX** アプリケーション メディアを許可(**Allow iX Application Media**)] チェックボックスをオンにします。この設定では、iXチャネルのネゴシエーションがオン になります。
- セキュア着信アイコン表示ポリシーサービスパラメータを設定して、セキュアロックアイ コンを有効にします。デフォルトでは、[**BFCP** および **iX** トランスポート以外の全メディ アを暗号化すべき(**All media except BFCP and iX transports must be encrypted**)] に設定 されています。

### 暗号化モード

暗号化された電話機の場合、2 種類のセッション記述プロトコル (SDP) を使用して、Unified Communications Managerがサポートしている暗号化チャネルの暗号化をサポートしています。 この暗号化タイプは、エンドポイントがサポートするものであり、Unified Communications Managerの設定可能な項目ではありません。

• ベストエフォート方式の暗号化: SDP オファーは暗号化された ix チャネルを目的としてい ますが、SIP ピアがサポートしていない場合は、暗号化されていない ix チャネルにフォー ルバックします。このアプローチは、ソリューションで暗号化が必須ではない場合に使用 することができます。

たとえば、暗号化はクラウドで必須であり、単一の企業ではありません。

#### ベストエフォート **iX** 暗号化

- M = アプリケーション 12345 **UDP/UDT/IX** \*
- $A = \pm y$ トアップ: actpass
- A = 指紋: SHA-1 < キー >

•強制暗号化: SDPオファーは、暗号化されたiXチャネルに対してのみ使用できます。この オファーは、SIP ピアが iX チャネルの暗号化をサポートしていない場合には拒否されま す。このアプローチは、エンドポイント間で暗号化が必須になっている展開で使用できま す。

たとえば、2 つの SIP デバイス間の暗号化は必須です。

#### 強制 **iX** 暗号化

m = アプリケーション 12345 **UDP/DTLS/UDT/IX** \*

 $A = \pm \gamma$ トアップ: actpass

A = 指紋: SHA-1 < キー >

デフォルトでは、すべての Cisco IP 電話 はベストエフォート iX 暗号化を提供するように設定 されています。ただし、Ciscoテレプレゼンスエンドポイントの製品固有の設定内で暗号化モー ドをオンに設定するか、または cisco MeetingServer の設定を再設定することによって、これを 強制的に暗号化にすることができます。

### 非暗号化メディア

UnifiedCommunications Managerは、エンドポイントが完全にセキュアなモードで展開されてい ない場合に、会議のエンドポイントからのメディアパス内のセキュアなアクティブコントロー ルメッセージのネゴシエーションを有効にします。たとえば、エンドポイントがオフネット で、モバイルおよびリモートアクセスモードで Unifird CM に登録されている場合などです。

#### 前提条件

この機能の使用を開始する前に、次のことを確認してください。

- システムは輸出規制要件に準拠しています。
- 会議ブリッジへの SIP トランクはセキュアです。

UnifiedCMは、セキュアでないエンドポイントまたはソフトフォンに対してセキュアアクティ ブ コントロール メッセージの DTLS 情報をネゴシエートし、次の方法でメッセージを受信で きます。

- •オンプレミスの登録済みエンドポイントまたはソフトフォンへのベストエフォート暗号化 **iX**
- オフプレミスの登録済みエンドポイントまたはソフトフォンへの強制 **IX** 暗号化

## 遠端カメラ制御プロトコルのサポート

遠端カメラ制御(FECC)プロトコルを使用すると、リモートカメラを制御できます。ビデオ コール内で、FECC を使用すると、コールの一方の側が遠端のカメラを制御できます。このコ ントロールには、カメラの一方の側からもう一方の側へのパン、カメラの傾斜、ズームインと ズームアウトなどがあります。複数のカメラを使用するビデオ会議では、FECC を使用してカ メラを切り替えることができます。

Unified Communications Manager は、FECC 対応のビデオエンドポイントの FECC プロトコルを サポートします。Cisco Unified Communications Manager は、SIP-SIP コールまたは H.323-H.323 コールの FECC をサポートしますが、SIP-H.323 コールの FECCはサポートしません。FECC を サポートするには、Unified Communications Manager は SIP または H.323 シグナリングを介して アプリケーションメディアチャネルを設定します。メディアチャネルが確立されると、個々の エンドポイントは FECC シグナリングを通信できます。

## ビデオネットワークの **QoS**

Cisco Unified Communications Manager には、ビデオネットワークの Quality of Service (QoS) を 管理するための多数の管理ツールが含まれています。

- 帯域幅管理:特定のリージョンおよびロケーションの帯域幅割り当てを管理します。
- 拡張ロケーションのコールアドミッション制御
- セッションレベル帯域幅修飾子
- フレキシブル DSCP マーキング
- 代替ルーティング

### 帯域幅管理

音声コールとビデオコールの帯域幅割り当ては、Cisco Unified Communications Manager Administration で設定するリージョンとロケーションによって管理されます。

特定のコールに使用可能な帯域幅の量は、音声、ビデオ、シグナリング、およびBFCPプレゼ ンテーションなどの追加メディアを含む、セッションに関連付けられているすべてのメディア ストリームの組み合わせを管理できる必要があります。Cisco Unified Communications Manager には、帯域幅を管理できる機能が含まれています。

### 拡張ロケーションのコールアドミッション制御

拡張ロケーション Call Admission Control (CAC) では、リンク上で同時に許可するコール数を制 限することにより、広域(IP WAN)リンク上のコールの音声およびビデオの品質を制御する ことが可能になります。たとえば、コールアドミッション制御を使用して、メインキャンパス とリモートサイトを接続する 56 kb/s フレームリレー回線の音声品質を調整できます。

CACは、コールを完了するために使用可能な十分な帯域幅があるかどうかを確認します。CAC は、帯域幅が不十分なためにコールを拒否できます。

UnifiedCommunications Managerでは、ロケーションベースのコールアドミッション制御がリー ジョンと連携して機能し、ネットワークリンクの特性を定義します。リージョンとロケーショ ンは次のように機能します。

- リージョンにより、ビデオコールの帯域幅を設定できます。リージョンのオーディオ制限 により、高いビットレートのコーデックが除外される可能性があります。ただしビデオ コールでは、ビデオの制限により、ビデオの品質(解像度と転送速度)が抑制されます。
- ロケーションは、対象のリンクのすべてのコールで利用可能な総帯域幅の容量を定義しま す。リンク上でコールが確立すると、そのリンクで許可された総帯域幅からそのコールの リージョンの値を差し引く必要があります。

コールアドミッション制御の詳細については、Cisco Unified [Communications](https://www.cisco.com/c/en/us/support/unified-communications/unified-communications-manager-callmanager/products-installation-and-configuration-guides-list.html) Manager システム [設定ガイド](https://www.cisco.com/c/en/us/support/unified-communications/unified-communications-manager-callmanager/products-installation-and-configuration-guides-list.html)の 『Enhanced Locations Call Admission Control』の章を参照してください。

## セッションレベル帯域幅修飾子

 $\circ$ 

UnifiedCommunications Managerは、セッションレベルの帯域幅修飾子を処理するためのロケー ションコールアドミッション制御をサポートします。セッションレベルの帯域幅修飾子は、初 期 SIP シグナリングの SDP 部分のパラメータの一部として通信されます。これらのパラメー タは、各エンドポイントがそのコールタイプでサポートする帯域幅の最大量を示します。これ らのパラメータは、リージョンおよびロケーションの設定とともに、各コールの帯域幅を設定 するために使用されます。

最初のコールセットアップ中に、両方の通話者がコールのUnifiedCommunications Manager最大 許容帯域幅で通信します。UnifiedCommunications Managerはこの通信を他のエンドポイントに 渡しますが、エンドポイントで指定された帯域幅が地域の設定よりも大きい場合、Unified Communications Managerはその値を地域の帯域幅の値に置き換えます。

UnifiedCommunications Managerは、次のルールを使用して、特定のコールに割り当てる帯域幅 の量を決定します。

- Unified Communications Managerは、エンドポイントからオファーまたはアンサーを受信す ると、SDP にセッションレベルの帯域幅修飾子があるかどうかを確認します。
	- セッションレベルの帯域幅修飾子がある場合、Unified Communications Managerは修飾 子から帯域幅値を取得します。複数の修飾子タイプがある場合、次の優先順位で修飾 子が取得されます。TransportIndependent Application Specific(TIAS)、Application Specific (AS)、Conference Total (CT)。
	- セッションレベルの帯域幅修飾子がない場合は、Unified Communications Managerはメ ディアレベルの帯域幅修飾子の合計から帯域幅値を取得します。
- 割り当てられる帯域幅は、2 つのエンドポイントがサポートする最大値で、リージョン設 定の最大値までです。割り当てられた帯域幅はリージョン設定を超えることはできませ  $h<sub>a</sub>$

UnifiedCommunications Managerは、エンドポイントとの通信時に次のロジックを使用します。

- 複数のセッションレベルの帯域幅修飾子タイプ(TIAS、AS、CT)を含むエンドポイント に応答、Early Offer、またはRe-Invite Offerを生成する場合、UnifiedCommunications Manager はそれぞれに同じ帯域幅値が使用します。
- 応答を生成するときに、Unified Communications Managerは最初のオファーで受信したもの と同じセッションレベルの帯域幅修飾子タイプ(TIAS、CT、AS)を使用します。
- 下位互換性を維持するために、ビデオコールが保留にされ、保留音(MOH)が挿入され た場合、Unified Communications Managerは旧バージョンはセッションレベル帯域幅修飾子 を抑制します。

## **SIP** 電話のビデオ解像度のサポート

Cisco Unified Communications Manager は、SIP ヘッダーの SDP 部分の imageattr 回線をサポート しており、高解像度のビデオコールに対応しています。w95p (640x360) をサポートする Cisco SIP 電話機(9951、9971、8961など)は、次の基準に応じてビデオコールに最適な解像度を自 動的に選択します。

- セッションレベルの帯域幅が 800Kb/s を超えており、SDP に imageattr [640 x 480] の行が存 在する場合、VGA が使用されます。
- セッションレベルの帯域幅が 800Kb/s よりも大きく、SDP の imageattr [640 x 480] の行が存 在しない場合は、w360p が使用されます。
- セッションレベルの帯域幅が 800Kb/s 未満で 480 ビット/秒を超え、imageattr [640 x 480] 回 線が存在する場合、VGA 15フレーム/秒が使用されます。

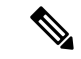

現在、w360p (640 x 360) ビデオ解像度をサポートする Cisco IP 電話モデル 9951、9971、また は 8961 を使用しており、Cisco Unified Communications Manager リリース 8.5(1) 以降にアップグ レードする場合、ビデオコールの解像度が変更されることがあります。w360p解像度は、電話 機のロード 9.2(1) で導入されました。 (注)

次のビデオコールフローは、imageattr 回線がサポートされていない 2 台の 9951 電話機(電話 機 A と電話機 B)の間です(たとえば、Cisco Unified Communications Manager リリース 8.0(1) 以前を使用)。

- **1.** 電話機Aは、SDP で imageattr 回線を含む SIP メッセージを送信します。
- **2.** Cisco Unified Communications Manager は、SDP の imageattr 行を削除し、変更されたSIPメッ セージを電話機Bに送信します。
- **3.** SIP ヘッダーの SDP 部分に imageattr 行がないため、電話機 B は w360p 解像度でビデオを 送信しようとします。

次のビデオコールフローは、imageattr 回線をサポートする2台の9951台の電話機(電話機 A と電話機 B)の間です (たとえば、Cisco Unified Communications Manager リリース 8.5(1)以降 を使用)。

- **1.** 電話機Aは、SDP 内の imageattr 回線を含む SIP メッセージを送信します。
- **2.** Cisco Unified Communications Manager は imageattr 回線を削除せず、SIP メッセージをその まま電話機Bに送信します。
- **3.** 電話機 B は VGA 解像度でビデオを送信しようとします。

## 代替ルーティング

エンドポイントがビデオコールに必要な帯域幅を取得できない場合、ビデオコールはデフォル ト動作のオーディオコールとして再試行します。ルート/ハントリストまたは自動代替ルーティ ング(AAR)グループを使用して、このようなビデオコールに異なるパスを試すには、該当す るゲートウェイ、トランク、および電話機の設定で [ビデオコールとして再試行(Retry Video Call as Audio)] 設定をオフにします。

詳細については、 Cisco Unified Communications Manager [システム設定ガイドの](https://www.cisco.com/c/en/us/support/unified-communications/unified-communications-manager-callmanager/products-installation-and-configuration-guides-list.html)『Configure AAR Group』セクションの「Configure Call Routing」の章を参照してください。

## フレキシブル **DSCP** マーキング

DiffServ コードポイント (DSCP) パケットマーキングは、各パケットのサービスクラスを指定 するために使用されます。DSCPマーキングを使用すると、特定のタイプのコールまたはメディ アを他のタイプよりも優先させることができます。たとえば、ネットワーク帯域幅の問題が発 生した場合でも、音声コールに帯域幅の問題が発生しないように、ビデオよりもオーディオを 優先することができます。

DSCP マーキングは、次のいずれかの方法でカスタマイズできます。

- クラスタ全体のサービスパラメータを設定して、クラスタのデフォルトのDSCP設定を行 います。
- (任意)DSCP カテゴリのサブセットでは、SIP プロファイルを介してデバイスにカスタ マイズされたDSCP設定を割り当てることができます。プロファイルを使用するデバイス では、カスタマイズされた設定がサービスパラメータのデフォルトを上書きします。

DSCP マーキングの設定方法の詳細については、Cisco Unified [Communications](https://www.cisco.com/c/en/us/support/unified-communications/unified-communications-manager-callmanager/products-installation-and-configuration-guides-list.html) Manager 機能設 [定ガイド](https://www.cisco.com/c/en/us/support/unified-communications/unified-communications-manager-callmanager/products-installation-and-configuration-guides-list.html)の「柔軟なDSCPマーキングとビデオプロモーションの設定」の章を参照してくださ い。

### ビデオコールの電話設定

ビデオ対応デバイスの次の設定は、ビデオコールに影響します。

- ビデオハングアウトを音声として再試行するデフォルトでは、このチェックボックスはオ ンのままです。したがって、エンドポイント(電話、ゲートウェイ、トランク)がビデオ コールに必要な帯域幅を取得できない場合、コールコントロールは、音声コールとしてそ のコールを再試行します。この設定は、ビデオコールの宛先デバイスに適用されます。
- [ビデオ機能の有効化/無効化(Video Capabilities Enabled / disabled)]:このドロップダウン リストボックスは、ビデオ機能のオンとオフを切り替えます。

## ビデオ会議の会議制御

Unified Communications Manager は、次の会議制御機能をサポートしています。

- 名簿/参加者リスト
- 参加者を削除する
- 会議を終了する
- 会議の議長/コントローラの表示
- Continuous-Presence (連続表示)

Unified Communications Manager また、Skinny Client Control Protocol (SCCP) 電話機の次のビデ オ会議機能もサポートしています。

- ビデオ会議のディスプレイコントロール。SCCP 電話機は、ビデオ会議を表示するために 連続表示モードまたは音声起動モードを使用できます。モードが選択されると、ビデオ チャネルで使用するモードを示すメッセージがブリッジに送信されます。モードを切り替 えても、メディアの再ネゴシエーションは必要ありません。
- ビデオストリームのユーザ名などの参加者情報を表示します。システムは、参加者情報を 名簿などの他の会議機能に使用できます。

詳細については、Cisco Unified [Communications](https://www.cisco.com/c/en/us/support/unified-communications/unified-communications-manager-callmanager/products-maintenance-guides-list.html) Manager セキュリティ ガイドの「Encrypted iX Channel」の章を参照してください。

## ビデオテレフォニーと **Cisco Unified Serviceability**

Cisco Unified Serviceability は、パフォーマンスモニタリングカウンタ、ビデオブリッジカウン タ、およびコール詳細レコード(CDR)を更新することで、ビデオコールと会議を追跡しま す。

### パフォーマンスカウンタ

ビデオテレフォニーイベントにより、次の Cisco Unified Serviceability パフォーマンスモニタリ ングカウンタが更新されます。

### **Cisco CallManager**

- VCBConferenceActive
- VCBConferenceCompleted
- VCBConferenceTotal
- VCBOutOfConferences
- VCBOutOfResources
- VCBResourceActive
- VCBResourceAvailable
- VideoCallsActive
- VideoCallsCompleted
- VideoOutOfResources

### **Gatekeeper**

• VideoOutOfResources

### **CiscoH.323**

- VideoCallsActive
- VideoCallsCompleted

### **Cisco Locations**

- RSVP VideoCallsFailed
- RSVP VideoReservationErrorCounts
- VideoBandwidthAvailable
- VideoBandwidthMaximum
- VideoOutOfResources

### **Cisco SIP**

- VideoCallsActive
- VideoCallsCompleted

### **Cisco Video Conference Bridge**

- ConferencesActive
- ConferencesAvailable
- ConferencesCompleted
- ConferencesTotal
- OutOfConferences
- OutOfResources
- ResourceActive
- ResourceAvailable
- ResourceTotal

### ビデオブリッジカウンタ

ビデオ会議イベントにより、次の Cisco ビデオ会議ブリッジパフォーマンスモニタリングカウ ンタが更新されます。

- ConferencesActive
- ConferencesAvailable
- ConferencesCompleted
- ConferencesTotal
- OutOfConferences
- OutOfResources
- ResourceActive
- ResourceAvailable
- ResourceTotal

これらのカウンタは、Cisco Unified Communications Manager オブジェクトにも VCB プレフィッ クス付きで表示されます。

### コール詳細レコード(**CDR**)

ビデオテレフォニーイベントにより、CiscoUnifiedServiceabilityのコール詳細レコード(CDR) が更新されます。これらの CDR には、次の情報が含まれます。

- origVideoCap\_Codec
- origVideoCap\_Bandwidth
- origVideoCap\_Resolution
- origVideoTransportAddress\_IP
- origVideoTransportAddress\_Port
- destVideoCap\_Codec
- destVideoCap\_Bandwidth
- destVideoCap\_Resolution
- destVideoTransportAddress\_IP
- destVideoTransportAddress\_Port
- origRSVPStat
- destRSVPVideoStat
- origVideoCap\_Codec\_Channel2
- origVideoCap\_Bandwidth\_Channel2
- origVideoCap\_Resolution\_Channel2
- origVideoTransportAddress\_IP\_Channel2
- origVideoTransportAddress\_Port\_Channel2
- origVideoChannel\_Role\_Channel2
- destVideoCap\_Codec\_Channel2
- destVideoCap\_Bandwidth\_Channel2
- destVideoCap\_Resolution\_Channel2
- destVideoTransportAddress\_IP\_Channel2
- destVideoTransportAddress\_Port\_Channel2
- destVideoChannel\_Role\_Channel2

### コール管理レコード(**CMR**)

ビデオテレフォニーイベントにより、Cisco Unified Serviceabilityのコール管理レコード (CMR) が更新されます。これらの CMR には、次の情報が含まれます。

- videoContentType テキスト文字列
- videoDuration 整数
- numberVideoPacketsSent 整数
- numberVideoOctetsSent 整数
- numberVideoPacketsReceived 整数
- numberVideoOctetsReceived 整数
- numberVideoPacketsLost 整数
- videoAverageJitter 整数
- videoRoundTripTime
- videoOneWayDelay
- videoTransmissionMetrics

I

翻訳について

このドキュメントは、米国シスコ発行ドキュメントの参考和訳です。リンク情報につきましては 、日本語版掲載時点で、英語版にアップデートがあり、リンク先のページが移動/変更されている 場合がありますことをご了承ください。あくまでも参考和訳となりますので、正式な内容につい ては米国サイトのドキュメントを参照ください。